# 同望公路工程造价软件 —材料刷价帮助手册

(增加建筑信息价选择)

天工造价 张杰 编制

2017.12

## 一、刷价价值

智能高效地匹配公路\建筑材料信息价,一键确认刷价,只需两步,即可完成 70%以上材料价格修改,并且价格来 源一目了然。

## 二、刷价方式

- 1、批量刷价
- 2、在线单条刷价
- 3、关键字搜索

## 三、刷价操作

### **1**、批量刷价

1.1 打开造价文件,选择【工料机汇总】界面,在左侧目录选择【材料】节点:

1.2 点击工具栏右上角按钮【批量刷价】(如图 1.2-1)

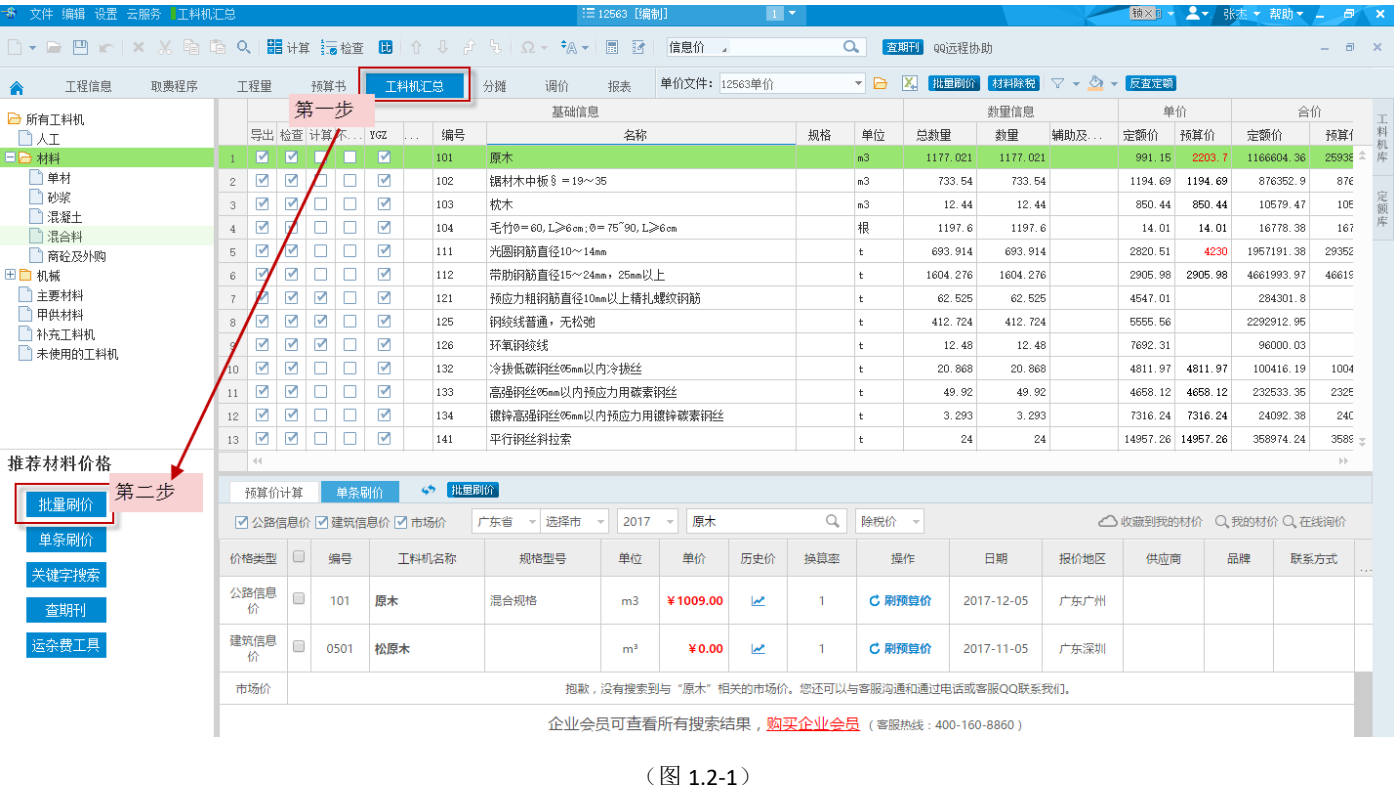

### 温馨小贴士:

看不到第二步按钮,请安装 **933** 版本(天工造价网站下载),将 **933** 补丁 **2** 解压到 **933** 安装目录下即可。

1.3 弹出批量刷价界面(如图 1.3-1)

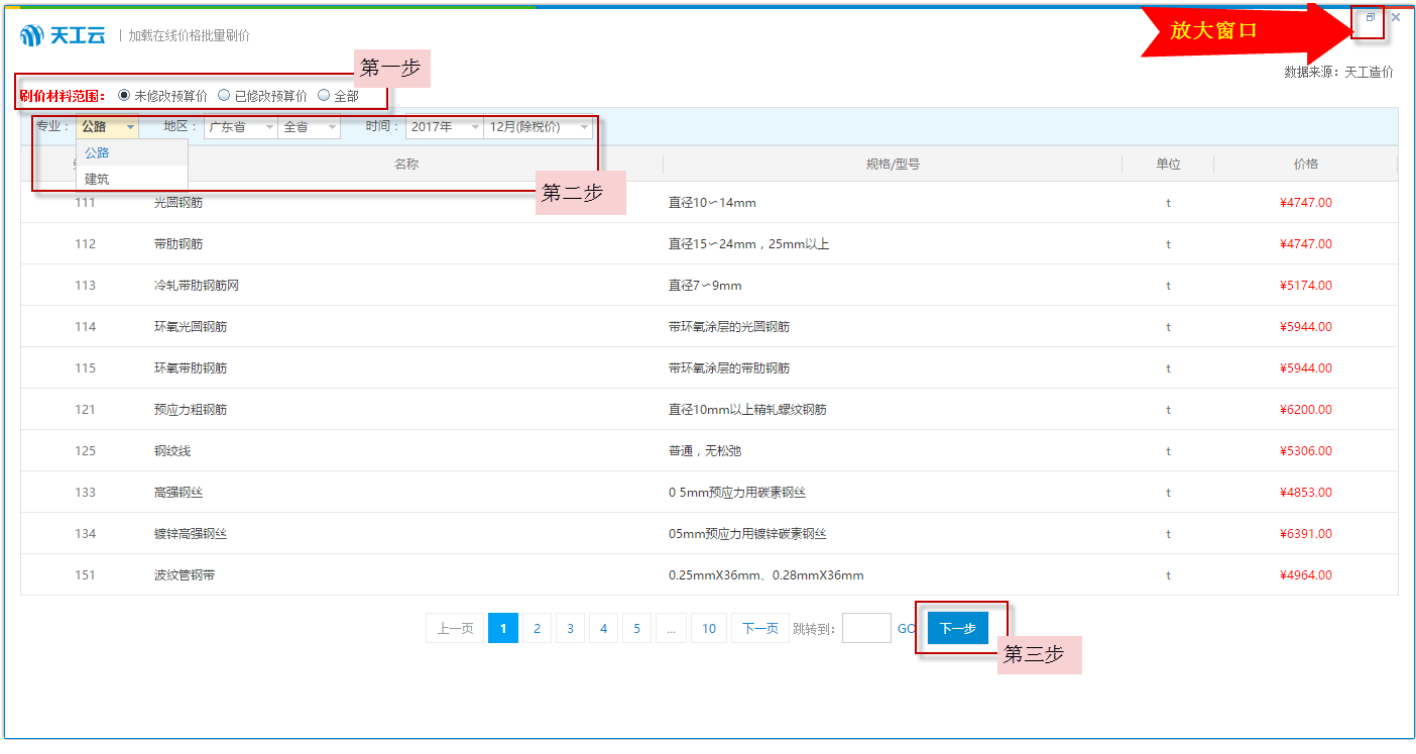

(图 1.3-1)

1.3.1 选择<刷价材料范围>:

1) 未修改预算价: <mark>默认选中</mark>, 对未修改预算价的材料进行刷价。

2)已修改预算价;对已修改预算价的材料进行刷价。

3)全部:对全部材料进行刷价。

1.3.2 选择<专业+价格期刊范围(地区+时间)>;

1.3.3 点击【下一步】,正在加载期刊价格(如图 1.3-2):

 $\theta$  x **N 天工云** | 加载在线价格批里刷价 数据来源:天工造价 刷价材料范围: ● 未修改预算价 ● 已修改预算价 ● 全部 地区: <del>奧</del>州省 - 実阳市 - 时间: 2017年 - 10月(含税价) -编码 名称 规格/型号 单位 价格  $\lambda$ I ¥48.07 **TB**  $16$ 混凝土 C10水泥  $m<sup>2</sup>$ ¥285.00  $\overline{17}$ 混凝土 ¥295.00  $m<sup>3</sup>$ 耐心等待 下载材价数据  $18$ 混凝土 ¥305.00  $m<sup>3</sup>$ 19 混凝土  $m<sup>3</sup>$ ¥315.00 保存中,请耐心等候.  $_{8\%}$  $\overline{20}$ 混凝土  $m<sup>3</sup>$ ¥330.00 C35水泥 混凝土 ¥340.00  $21$  $m<sup>3</sup>$  $_{22}$ 混凝土 C40水泥  $m<sup>3</sup>$ ¥360.00  $\overline{23}$ 混凝土 C45水泥 ¥380.00  $m<sub>3</sub>$ **C50水泥** ¥400.00  $24$ 混凝土  $m<sup>3</sup>$ 上一页 1 2 3 4 5 ... 113 下一页 跳转到: 60 下一步

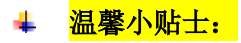

(图 1.3-2)

**1**)点击【批量刷价】按钮,弹出界面为空白,请不要惊慌,是在加载界面数据,请等待 **2-5s** 即可。

### 2)窗口默认未放大,放大窗口操作更方便哦。点击界面右上角方框图标(如图 1.3-1)

1.4 下载完成, 自动跳转到推荐材料价格界面(如图 1.4-1):

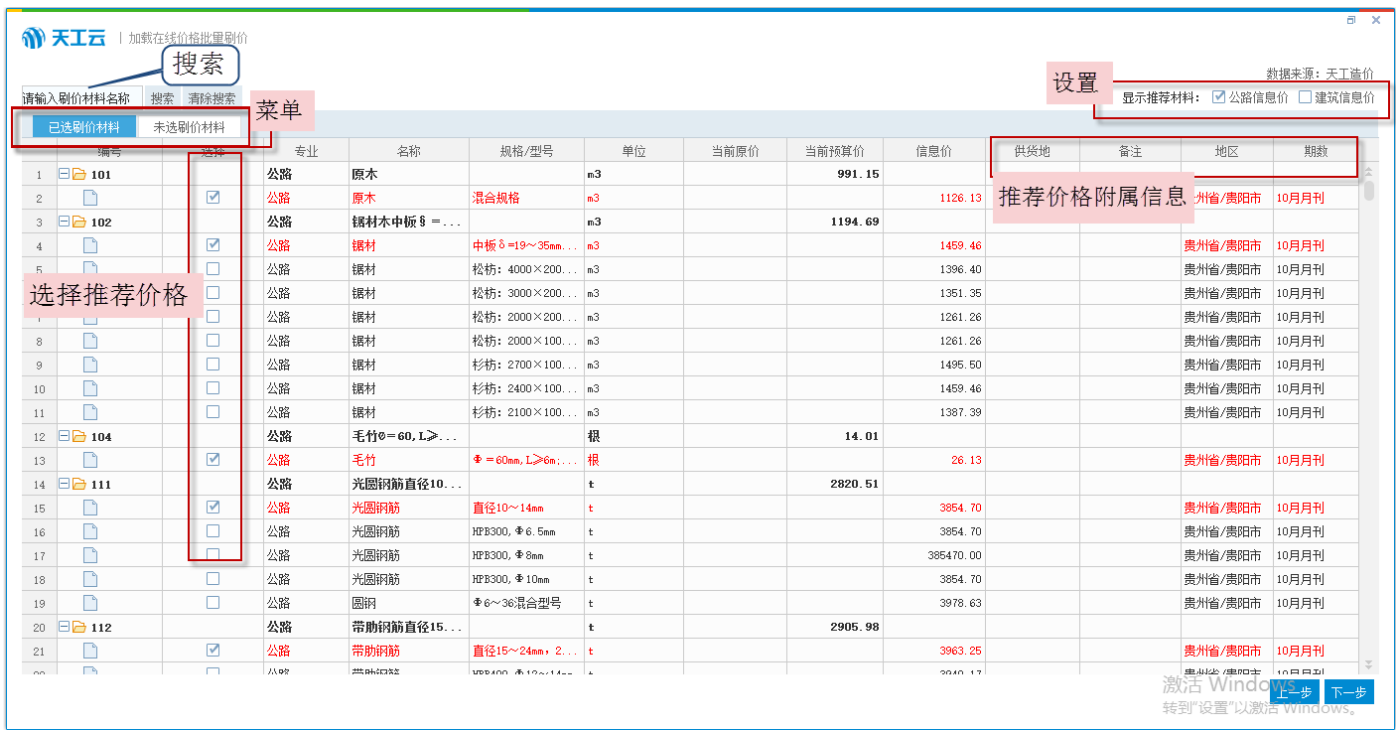

(图 1.4-1)

1.4.1 【已选刷价材料】菜单页面: 根据规则默认显示推荐的材料价格, 通过勾选可手工调整推荐价格。

1.4.2 【未选刷价材料】菜单页面: 推荐相关材料价格, 默认未勾选(如图 1.4-2)

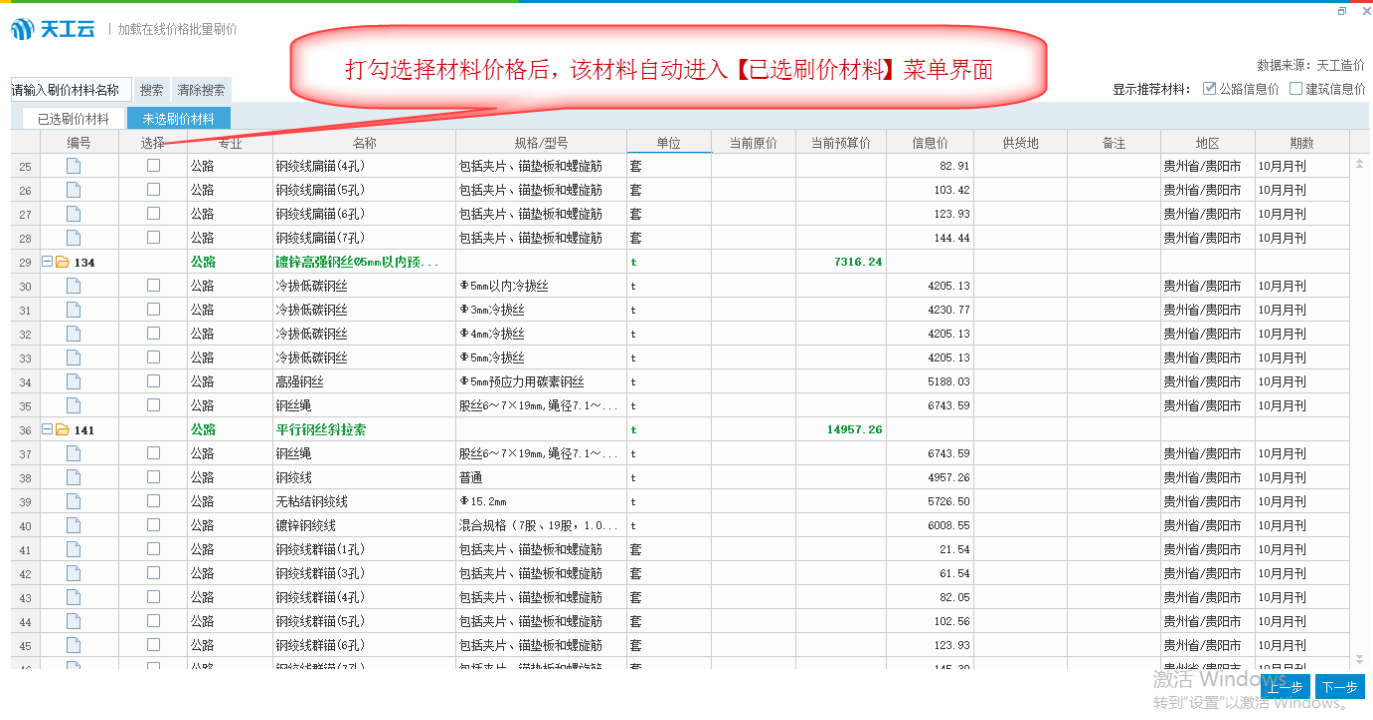

1.4.3 当推荐的公路信息价未找到合适的价格时,可设置选择推荐材料价格类型:公路信息价?建筑信息价?如图

### 右上角位置(图 1.4-3),选择【建筑信息价】:

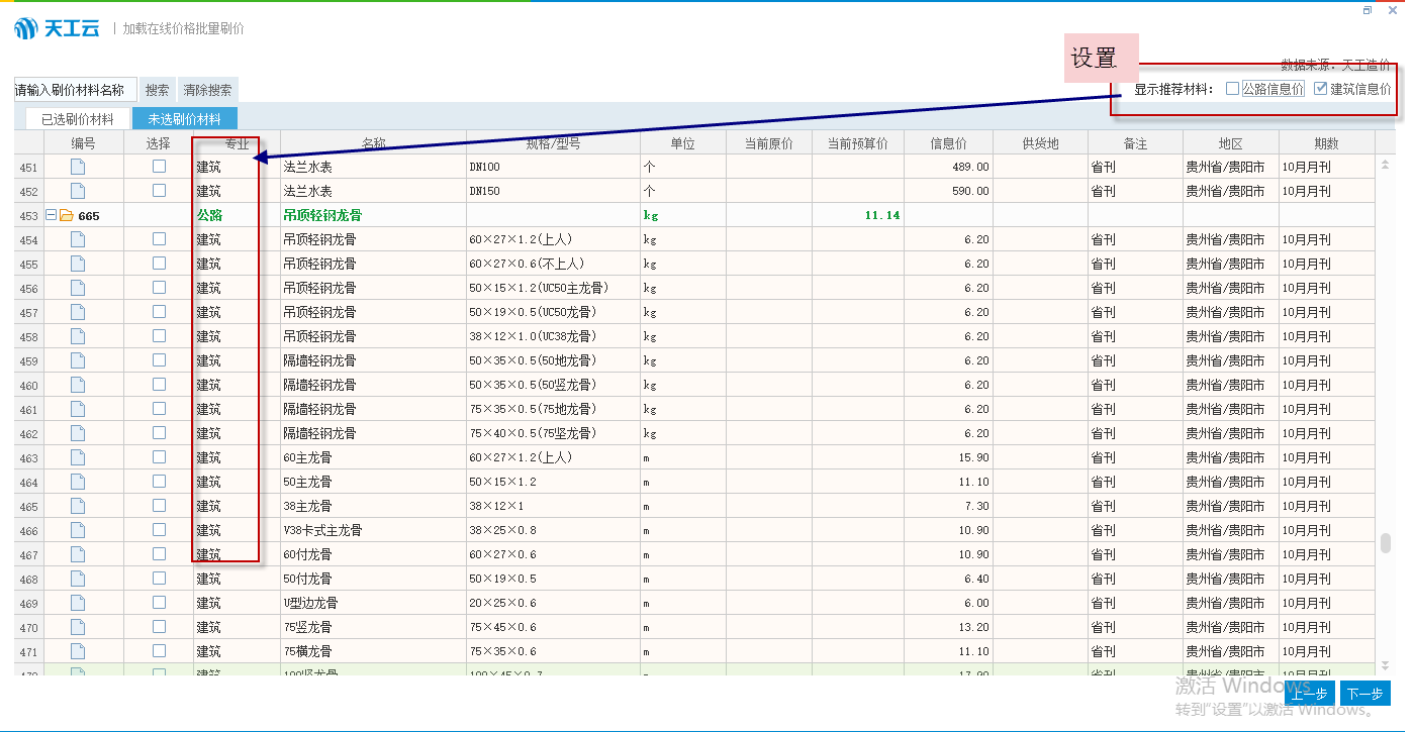

(图 1.4-3)

### 1.5. 通过智能匹配, 人工调整推荐价格完成后, 点击右下角【下一步】, 则进入到【确认刷价】界面(如图 1.5-1):

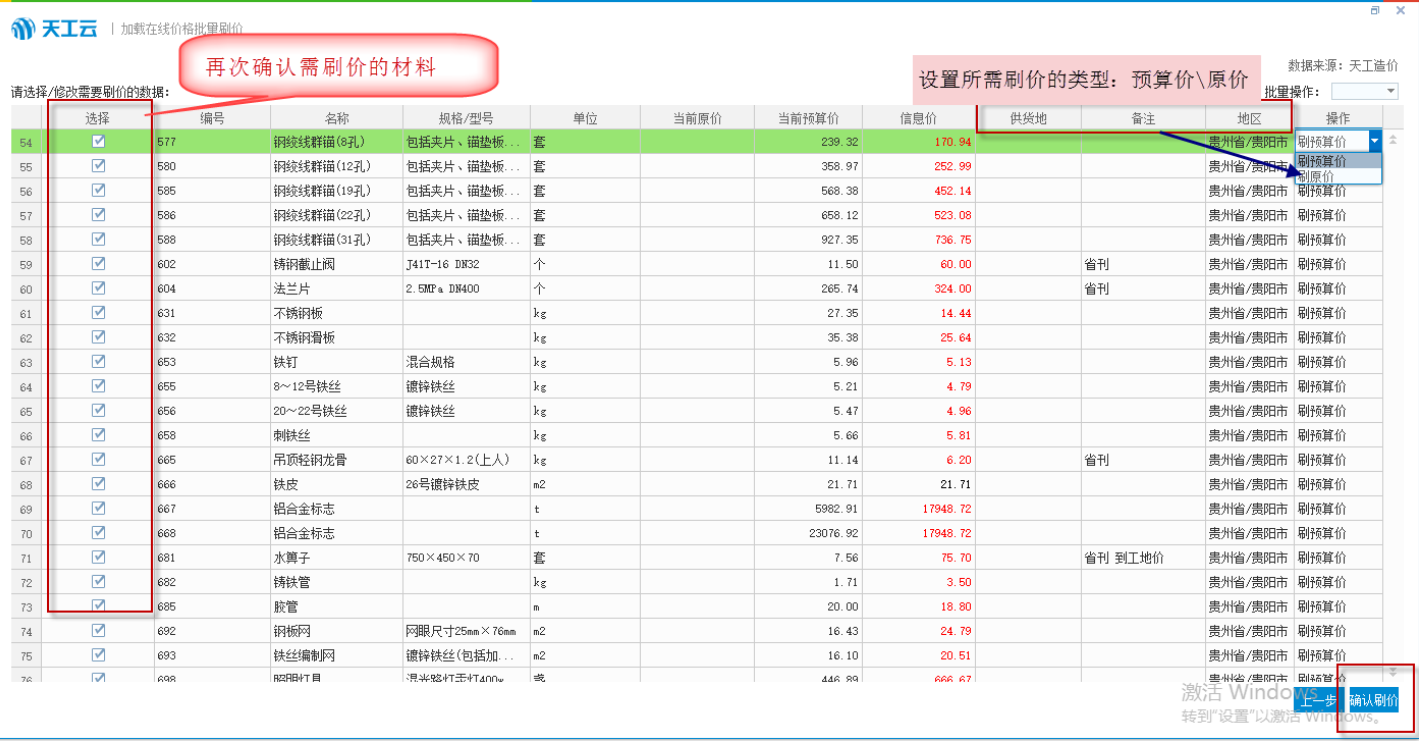

(图 1.5-1)

1.5.1 设置完需刷价的类型和材料后,点击右下角【确认刷价】,则弹出刷价成功提醒框(如图 1.5-2):

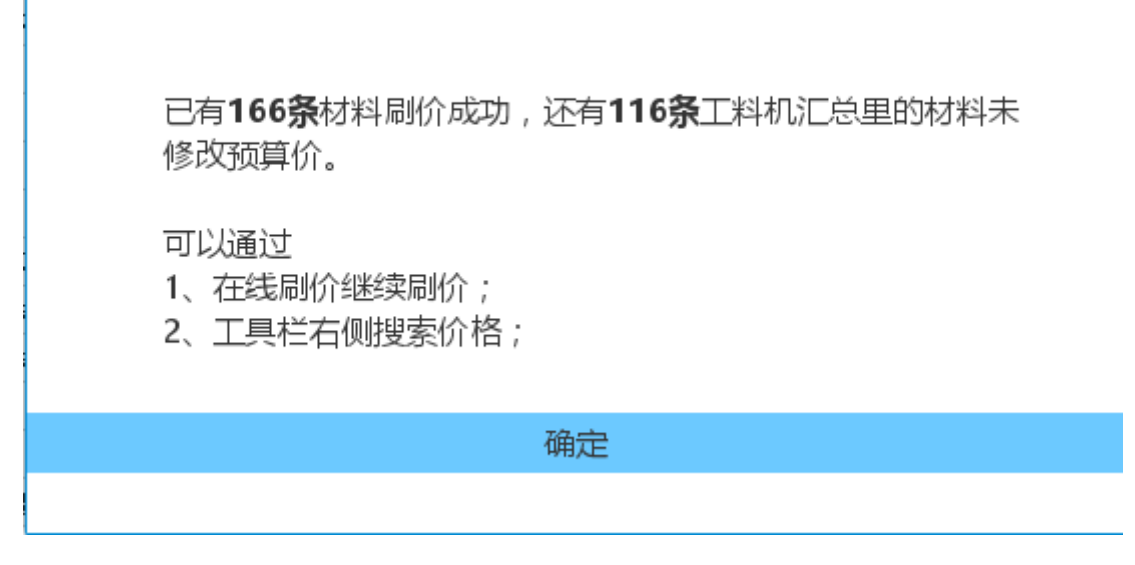

(图 1.5-2)

### 1.5.2 点击【确定】, 自动回到【工料机汇总】界面(如图 1.5-3):

|  |               | 工程信息            | 工程量<br>取费程序<br>预算书 |                      |                | 工料机汇总          | 报表  |      | 单价文件: 223343443单价 |                      | <b>X</b><br>× D⊣ | 批量刷价       | 材料除税    | ▽ - ◇ - 反音定範         |                  |        |      |            |                             |    |  |  |
|--|---------------|-----------------|--------------------|----------------------|----------------|----------------|-----|------|-------------------|----------------------|------------------|------------|---------|----------------------|------------------|--------|------|------------|-----------------------------|----|--|--|
|  | <b>D</b> 所有工料 |                 |                    | 基础信息                 |                |                |     | 教里信息 |                   | 单价                   |                  | 合价         |         | 其他信息                 |                  | 备注     |      |            |                             | T1 |  |  |
|  | 日人工           |                 | 编号                 | 名称                   | 规格             | 单位             | 总数量 | 教里   | 辅助及其他             | 定额价                  | 预算价              | 定额价<br>预算价 |         | 主要材料 甲               |                  | 备注     | 价格来源 | 价格类型       | 价格地区                        | 供  |  |  |
|  | 日日 材料         |                 | 101                | 原木                   |                | m <sup>3</sup> |     |      |                   | 991.15               | 1126.13          |            |         | 罓                    | ш                |        |      | 天工造价 公路信息价 | 贵州省/贵阳市                     |    |  |  |
|  | □单材           | $\mathcal{P}$   | 102                | 锯材木中板§ =19~35        |                | m <sup>3</sup> |     |      |                   | 1194.69              | 1498.43          |            | 自动修改后的价 | ☑                    | □                |        |      | 天工造价 公路信息价 | 贵州省/贵阳市                     |    |  |  |
|  | □砂浆           |                 | 103                | 枕木                   |                | m <sup>3</sup> |     |      |                   | 850.44               | 850.44           | 格颜色为红色     |         | $\blacktriangledown$ | □                |        |      |            |                             |    |  |  |
|  | □混凝:<br>□混合   |                 | 104                | 手竹0=60,L>6cm;0=75~90 |                | 根              |     |      |                   | 14.01                | 26.13            |            |         | $\blacktriangledown$ | □                |        |      | 天工造价 公路信息价 | 贵州省/贵阳市                     |    |  |  |
|  | □ 商砼】         | 5               | 111                | 光圆钢箭直径10~14mm        |                | $\ddot{}$      |     |      |                   | 2820.51              | 3854.7           |            |         | ✓                    | □                |        | 天工造价 | 公路信息价      | 贵州省/贵阳市                     |    |  |  |
|  | 田口 机械         | 6               | 112                | 带肋钢筋直径15~24mm, 25m   | t              |                |     |      |                   | 2905.98              | 3963.25          |            |         | ⊽                    | П                |        | 天工造价 | 公路信息价      | 贵州省/贵阳市                     |    |  |  |
|  | 主要材           |                 | 121                | 预应力相钢筋直径10mm以上       | $\ddot{}$<br>t |                |     |      |                   | 4547.01<br>5555.56   | 5162.39          |            |         | ☑                    | □                |        | 天工造价 | 公路信息价      | 贵州省/贵阳市                     |    |  |  |
|  | ■甲供树          |                 | 125                | 钢统线普通,无松弛            |                |                |     |      |                   |                      | 4957.26          |            |         | ☑                    | П                |        | 天工造价 | 公路信息价      | 贵州省/贵阳市                     |    |  |  |
|  | □补充工<br>□ 未使用 | 9               | 126                | 环氧钢绞线                |                | $\ddot{t}$     |     |      |                   | 7692.31              | 6290             |            |         | ☑                    | $\Box$           | 省刊     | 天工造价 | 建筑信息价      | 贵州省/贵阳市                     |    |  |  |
|  |               | 10 <sup>°</sup> | 132                | 冷拔低碳钢丝05mm以内冷拔丝      |                | $\mathbf{t}$   |     |      |                   | 4811.97              | 4205.13          |            |         | $\blacktriangledown$ | $\Box$           |        |      | 天工造价 公路信息价 | 贵州省/贵阳市                     |    |  |  |
|  |               | 11              | 133                | 高强钢丝05mm以内预应力用。      |                | $\ddot{}$      |     |      |                   | 4658.12              | 5188.03          |            |         | $\blacktriangledown$ | □                |        | 天工造价 | 公路信息价      | 贵州省/贵阳市                     |    |  |  |
|  |               | 12              | 134                | 镭锌高强钢丝05mm以内预应       |                | $\ddot{t}$     |     |      |                   | 7316.24              | 5188.03          |            |         | $\blacktriangledown$ | □                |        | 天工造价 | 公路信息价      | 贵州省/贵阳市                     |    |  |  |
|  |               | 13              | 141                | 平行钢丝斜拉索              |                | $\ddot{}$      |     |      |                   | 14957.26             | 4957.26          |            |         | $\triangledown$      | □                |        | 天工造价 | 公路信息价      | 贵州省/贵阳市                     |    |  |  |
|  |               | 14              | 142                | 钢绞线斜拉索               |                | t              |     |      |                   | 8119.66              | 4957.26          |            |         | $\blacktriangledown$ | □                |        |      | 天工造价 公路信息价 | 贵州省/贵阳市                     |    |  |  |
|  |               | 15              | 143                | 主缆索股                 |                | $\ddot{}$      |     |      |                   | 13675.21<br>13675.21 |                  |            |         | ⊽                    |                  |        |      |            |                             |    |  |  |
|  |               | 16              | 145                | 斜拉索减震器               |                | 个              |     |      |                   | 3418.8               | 3418.8           |            |         | ☑                    | 价格的来源附属信息自动生成, 便 |        |      |            |                             |    |  |  |
|  |               | 17              | 148                | 吊索                   |                | t              |     |      |                   | 17094.02             | 17094.02         |            |         | ✓                    |                  | 于检查、审核 |      |            |                             |    |  |  |
|  |               | 18              | 149                | 系杆                   |                | $\ddot{}$      |     |      |                   | 10256.41             | 10256.41         |            |         | ☑                    |                  |        |      |            |                             |    |  |  |
|  |               | 19              | 151                | 波纹管钢带                |                | $\ddagger$     |     |      |                   | 5427.35              | 5427.35          |            |         | ✓                    | п                |        |      |            |                             |    |  |  |
|  |               | 20              | 155                | 紧缆钢带                 |                | $\mathbf t$    |     |      |                   | 17094.02             | 17094.02         |            |         | $\triangledown$      | □                |        |      |            |                             |    |  |  |
|  |               | 21              | 182                | 型钢                   |                | $\mathbf t$    |     |      |                   | 3162.39              | 4236.75          |            |         | $\blacktriangledown$ | □                |        | 天工造价 | 公路信息价      | 贵州省/贵阳市                     |    |  |  |
|  |               | 22              | 183                | 钢板                   |                | t              |     |      |                   | 3803.42              | 3900.85          |            |         | $\blacktriangledown$ | $\Box$           |        | 天工造价 | 公路信息价      | 贵州省/贵阳市                     |    |  |  |
|  |               | 23              | 184                | 圆钢                   |                | $\ddot{}$      |     |      |                   | 2715.38              | 3978.63          |            |         | ✓                    | П                |        | 天工造价 | 公路信息价      | 贵州省/贵阳市                     |    |  |  |
|  |               | 24              | 185                | 钢轨                   |                | $\ddot{t}$     |     |      |                   | 2664.96              | 4472.65          |            |         | ✓                    | □                |        | 天工造价 | 公路信息价      | 贵州省/贵阳市                     |    |  |  |
|  |               | 25              | 191                | 钢管                   |                | $\ddot{}$      |     |      |                   | 4794.87              | 5141.03          |            |         | $\blacktriangledown$ | □                |        | 天工造价 | 公路信息价      | 贵州省/贵阳市                     |    |  |  |
|  |               | 26              | 192                | 讀锌钢管                 |                | $\ddot{}$      |     |      |                   | 4752.14              | 5021.37          |            |         | ☑                    | П                |        | 天工造价 | 公路信息价      | 贵州省/贵阳市                     |    |  |  |
|  |               | 27              | 194                | 承插式铸铁管               |                | $\mathbf t$    |     |      |                   | 2410.26              | 3590             |            |         | ☑                    | □                |        |      |            | 省刊 K9 天工造協小建筑信息价d c 贵州省/贵阳市 |    |  |  |
|  |               | 28              | 196<br>44.         | 压制弯头                 |                | ke             |     |      |                   | 16.53                | 16.53            |            |         | $\triangledown$      | п                |        |      |            | 转到"设置"以激活 Windows。          |    |  |  |

(图 1.5-3)

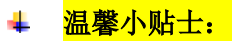

批量刷价:准确、高效。

### **2**、在线单条刷价

公路信息价 □

公路信息价 □

2.1 打开造价文件,选择【工料机汇总】界面,在左侧目录下方选择<mark>【单条刷价】</mark>按钮:

2.2 选择要修改价格的材料(如图 2.2-1):

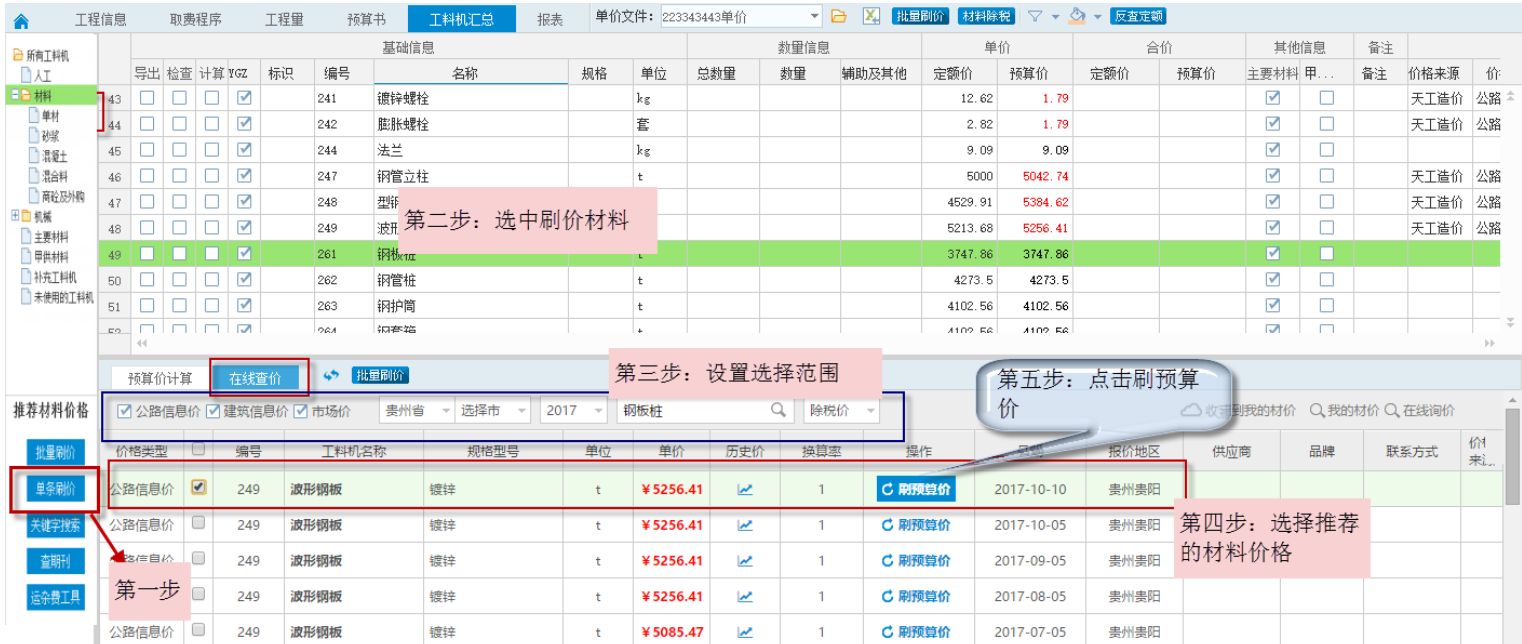

(图 2.2-1)

 $\overline{a}$ 

 $\overline{\mathbf{z}}$ 

 $\overline{1}$ 

 $\overline{1}$ 

¥5000.00

¥4829.06

 $\ddot{\mathrm{t}}$ 

 $\ddot{\mathrm{t}}$ 

C 刷预算价

C 刷预算价

2017-06-05

2017-05-05

贵州贵阳

贵州贵阳

2.3 点击【刷预算价】,则弹出确认框(如图 2.2-2)

波形钢板

波形钢板

249

249

镀锌

镀锌

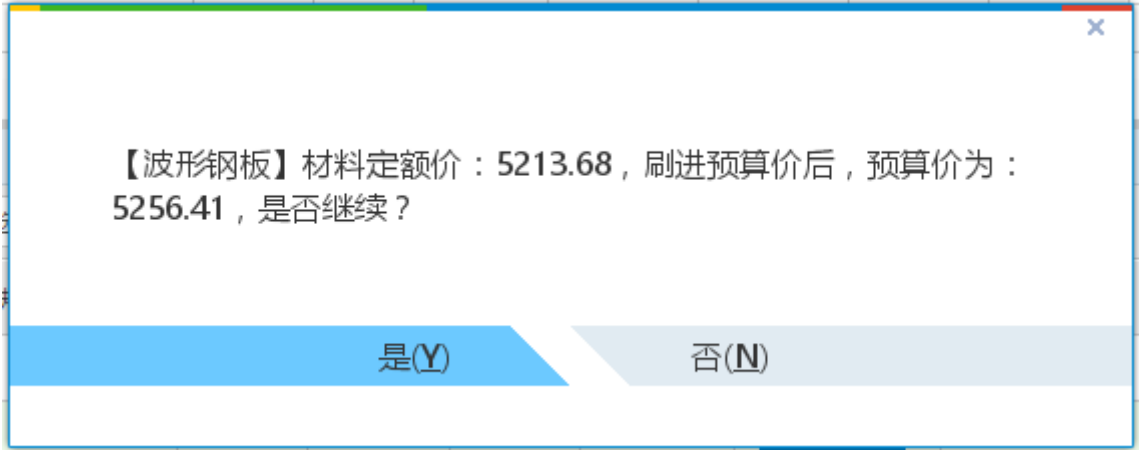

(图 2.2-2)

2.4 点击【是】, 则该材料的预算价自动修改(如图 2.2-3):

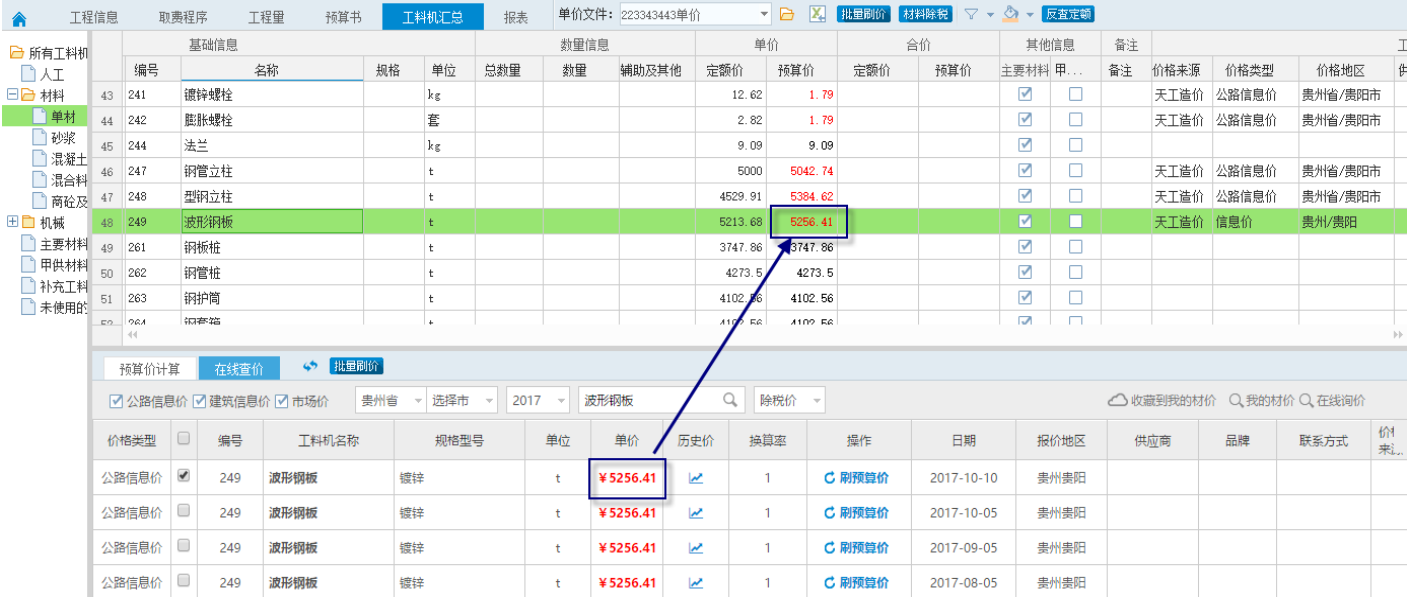

(图 2.2-3)

#### <mark>温馨小贴士:</mark>  $\Delta \mathbf{L}$

### **1**)如果该材料计算列打勾,刷原价,该怎么操作?(如图 **2.2-4**)

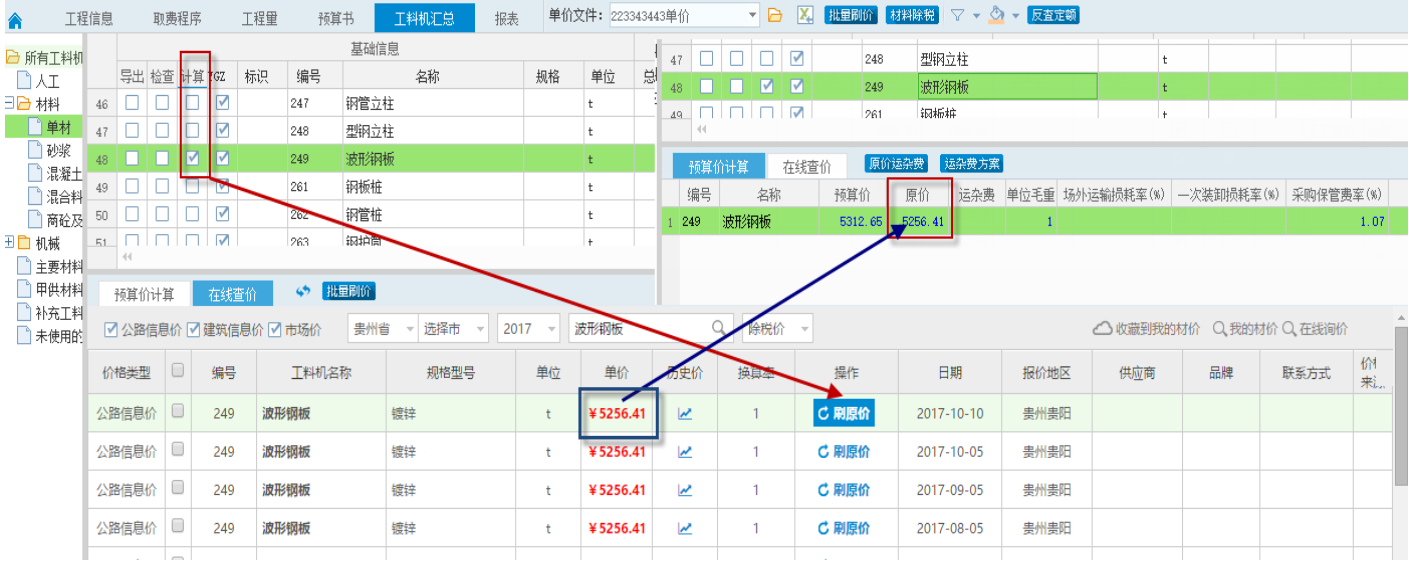

(图 2.2-4)

## **3**、关键字搜索

3.1 在软件右上角(如图 3.1-1)位置:

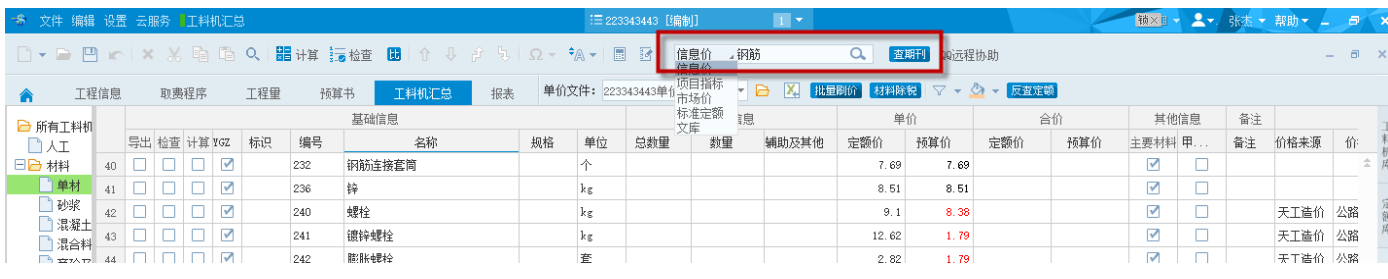

### $(B \, 3.1 - 1)$

### 在软件左侧下方【关键字搜索】按钮(如图:3.1-2):

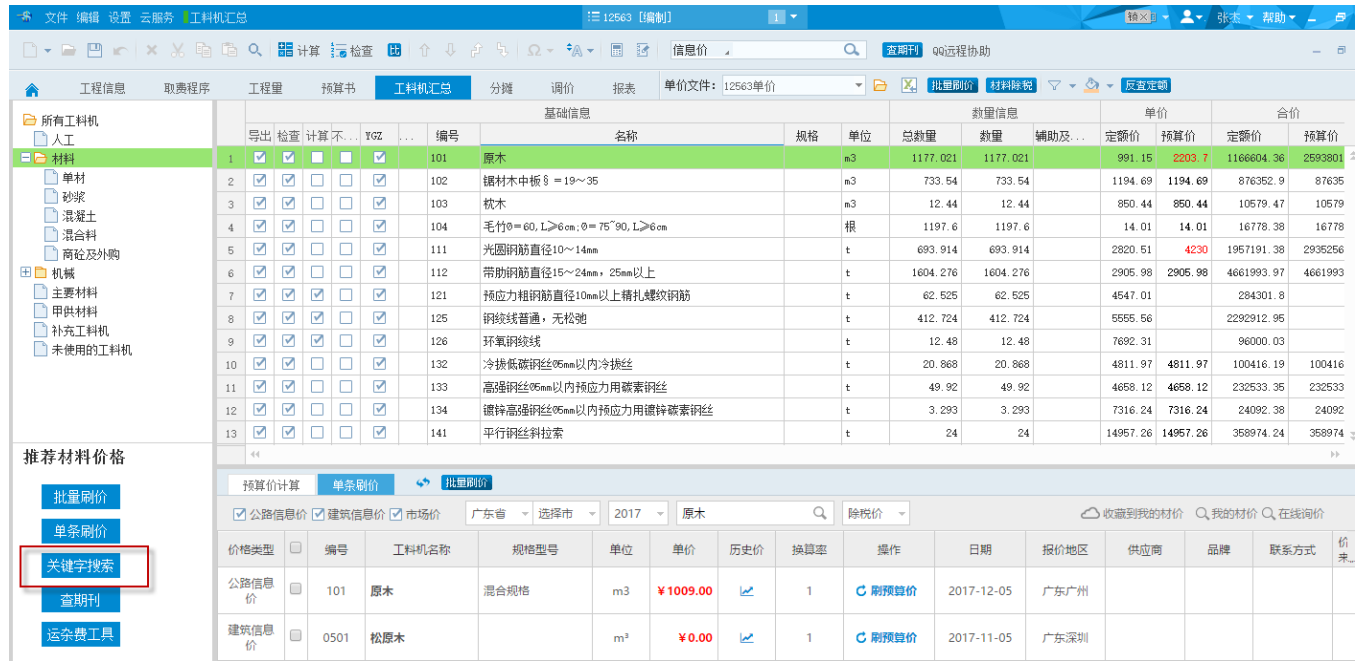

### 3.2 输入关键词, 点击 Q, 弹出结果页面 (如图 3.2-1):

| 天工云<br>信息价<br>钢筋 | 市场价                               | 项目指标<br>标准定额                    | 文库<br>搜索<br>高级搜索                                               | 我要询价        |          | 选择价格范围                     |            |
|------------------|-----------------------------------|---------------------------------|----------------------------------------------------------------|-------------|----------|----------------------------|------------|
| 分类: 交通           | 地区:广东<br>$\overline{\phantom{a}}$ | 选择市<br>$\overline{\phantom{a}}$ | 时间: 选择年<br>选择月<br>$\overline{\psi}$<br>$\overline{\mathbf{v}}$ | 含税价/除税价:除税价 |          | 相关信息价 348 条<br>'钢筋'<br>共投判 |            |
| 编码               |                                   | 名称                              | 规格/型号                                                          | 单位          | 价格       | 地区                         | 日期         |
| 111              | 光圆钢筋                              |                                 | 直径10~14mm                                                      | t           | ¥4000.00 |                            | 2017-10-05 |
| 112              | 带肋钢筋                              |                                 | 直径15~24mm, 25mm以上                                              | t           | ¥4000.00 |                            | 2017-10-05 |
| 114              | 环氧光圆钢筋                            |                                 | 带环氧涂层的光圆钢筋                                                     | t           | ¥5197.00 |                            | 2017-10-05 |
| 115              | 环氧带肋钢筋                            |                                 | 带环氧涂层的带肋钢筋                                                     | t           | ¥5197.00 |                            | 2017-10-05 |
| 121              | 预应力粗钢筋                            |                                 | 直径10mm以上精轧螺纹钢筋                                                 | t           | ¥5453.00 |                            | 2017-10-05 |
| 113              | 冷轧带肋钢筋网                           |                                 | 直径7~9mm                                                        | t.          | ¥4427.00 |                            | 2017-10-05 |
| 111              | 光圆钢筋                              |                                 | 直径10~14mm                                                      | $\mathbf t$ | ¥4098.00 |                            | 2017-09-05 |
| 112              | 带肋钢筋                              |                                 | 直径15~24mm, 25mm以上                                              | t.          | ¥4098.00 |                            | 2017-09-05 |
| 114              | 环氧光圆钢筋                            |                                 | 带环氧涂层的光圆钢筋                                                     | ŧ.          | ¥5295.00 |                            | 2017-09-05 |
| 115              | 环氧带肋钢筋                            |                                 | 带环氧涂层的带肋钢筋                                                     | t.          | ¥5295.00 |                            | 2017-09-05 |
| 上一页              |                                   |                                 | 2 3 4 5 . 35 下一页 跳转到:                                          | GO          |          |                            |            |

(图 3.2-1)

#### 选择适合的价格即可。

温馨小贴士: 41

1) 我想直接查看某期刊全部材料价格怎么办?

方式 **1**:在软件工具栏点击【查期刊】(如图 **3.2-2**):

| ・「● 文件 编辑 设置 云服务  工料机汇总                                                                          |                                                                   |                                            |              |  |  |    |     |    |        |  |                      |    | 三 223343443 [编制] |    | $\mathbf{1}$ $\mathbf{v}$ |      |      |     |     |                      |  |    | 【锁× <mark>B ▼ 《 *</mark> / 张杰 ▼ 帮助▼ 』 | $\overline{\theta}$ $\times$ |  |
|--------------------------------------------------------------------------------------------------|-------------------------------------------------------------------|--------------------------------------------|--------------|--|--|----|-----|----|--------|--|----------------------|----|------------------|----|---------------------------|------|------|-----|-----|----------------------|--|----|---------------------------------------|------------------------------|--|
|                                                                                                  | └□▼■ □   △ ※ 咱 喵 Q│ 瞿讲算 毎检 ■ │ ↑ ↓ ♪ ゟ   Ω ~ ゎ +   圓 ă │ 信郎 ↑ .納筋 |                                            |              |  |  |    |     |    |        |  | QQ远程协助<br><b>査期刊</b> |    |                  |    |                           |      |      |     |     |                      |  |    | $   \times$                           |                              |  |
| ▼ → 区 入 批量刷价 材料除税 ▽ ▼ ◇ ▼ 反査定项<br>单价文件: 223343443单价<br>报表<br>王料机汇总<br>预算书<br>工程信息<br>工程量<br>取费程序 |                                                                   |                                            |              |  |  |    |     |    |        |  |                      |    |                  |    |                           |      |      |     |     |                      |  |    |                                       |                              |  |
| □ 所有工料机                                                                                          |                                                                   |                                            | 基础信息         |  |  |    |     |    |        |  |                      |    | 数量信息             |    |                           | 单价   |      | 合价  |     | 其他信息                 |  | 註  |                                       |                              |  |
| <b>DAI</b>                                                                                       |                                                                   |                                            | 导出 检查 计算 YGZ |  |  | 标识 | 编号  |    | 名称     |  | 规格                   | 单位 | 总数量              | 数量 | 辅助及其他                     | 定额价  | 预算价  | 定额价 | 预算价 | 主要材料 甲               |  | 备注 | 价格来源                                  | 价                            |  |
| 日日耕                                                                                              |                                                                   | $40$ $\Box$ $\Box$ $\Box$ $\Box$           |              |  |  |    | 232 |    | 钢筋连接套筒 |  |                      | 不  |                  |    |                           | 7.69 | 7.69 |     |     | $\sqrt{ }$           |  |    |                                       |                              |  |
| □ 単材                                                                                             |                                                                   | $\frac{1}{41}$ $\Box$ $\Box$ $\Box$ $\Box$ |              |  |  |    | 236 |    |        |  |                      | kg |                  |    |                           | 8.51 | 8.51 |     |     | ✓                    |  |    |                                       |                              |  |
| ♪跳                                                                                               | 42                                                                |                                            |              |  |  |    | 240 | 螺栓 |        |  |                      | kε |                  |    |                           | 9.1  | 8.38 |     |     | $\blacktriangledown$ |  |    | 天工造价 公路                               |                              |  |

(图 **3.2-2**)

方式 **2**:直接上天工造价(**www.tgcost.com**)网站查询。

## 四、问题解决

关于刷价问题,请进 QQ 群(499496270)交流。

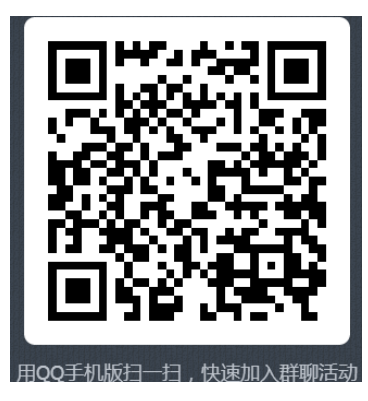